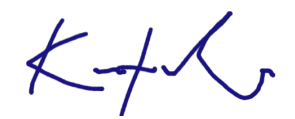

Protokoll fört vid årsstämma med aktieägarna i Nimbus Group AB (publ), org.nr 556903-6568, ("**Bolaget**") den 18 maj 2022, klockan 14:00 i Flipper Marins lokaler på Hamnvägen 8 i Täby.

§ 1

Stämman öppnades av styrelseordföranden, Mats Engblom.

Advokat Henrik Fritz utsågs till ordförande. Antecknades att Kristian Cardell utsågs till protokollförare på stämman.

§ 2

Stämman godkände bilagd förteckning upprättad av Bolaget, baserat på bolagsstämmoaktieboken, avgivna poströster samt på stämman fysiskt närvarande aktieägare, såsom röstlängd vid stämman.

§ 3

Det beslutades att godkänna förslag till dagordning såsom den intagits i kallelsen, se bilaga.

§ 4

Det beslutades att protokollet skulle justeras av en justeringsman jämte ordföranden. Utsågs Håkan Roos representerande RoosGruppen AB, att justera protokollet.

§ 5

Det upplystes att kallelsen har publicerats på Bolagets webbplats den 13 april 2022, att kallelsen varit införd i Post- och Inrikes Tidningar den 19 april 2022 samt att annons om att kallelse skett varit införd i Dagens Nyheter den 20 april 2022, varefter stämman konstaterades behörigen sammankallad.

§ 6 a

Årsredovisning och koncernredovisning för räkenskapsåret 2021 framlades.

§ 6 b

Revisionsberättelse och koncernrevisionsberättelse för räkenskapsåret 2021 framlades.

Verkställande direktören Jan-Erik Lindström lämnade en redogörelse för koncernens ställning och utveckling. Därefter besvarade verkställande direktören och styrelsens ordförande frågor från aktieägare.

§ 8

Det beslutades att fastställa resultaträkningen och balansräkningen samt koncernresultaträkningen och koncernbalansräkningen för räkenskapsåret 2021.

#### § 9

Det beslutades i enlighet med styrelsens förslag om utdelning om 1,50 SEK per aktie, totalt 29 067 TSEK, och att resten av till årsstämmans förfogande stående medel om 352 852 TSEK balanseras i ny räkning samt att avstämningsdag för utdelningen blir den 20 maj 2022.

#### § 10

Håkan Roos, ledamot i valberedningen, redogjorde för arbetet i valberedningen.

#### § 11

Det beslutades att bevilja ansvarsfrihet för styrelseledamöterna och verkställande direktören avseende räkenskapsåret 2021.

Det antecknades att de närvarande styrelseledamöterna och verkställande direktören inte deltog i beslutet, själva eller genom ombud, om ansvarsfrihet beträffande dem själva.

#### § 12

Det beslutades i enlighet med framlagt förslag att styrelsen ska bestå av sex (6) ledamöter utan styrelsesuppleanter och att antalet revisorer ska vara en (1) utan suppleanter.

#### § 13

Det beslutades i enlighet med framlagt förslag för tiden intill nästa årsstämma och på årsbasis:

- att styrelsearvode ska utgå med 500 000 SEK till ordföranden för styrelsen och att arvode till var och en av de övriga ledamöterna i styrelsen ska utgå med 300 000 SEK
- att arvode ska utgå till ordföranden i styrelsens revisionsutskott med 100 000 SEK och att arvode till var och en av de övriga ledamöterna i styrelsens revisionsutskott ska utgå med 50 000 SEK
- att arvode ska utgå till ordföranden i ersättningsutskottet med 100 000 SEK och att arvode till var och en av de övriga ledamöterna i ersättningsutskottet ska utgå med 50 000 SEK
- att arvode till revisorn ska utgå enligt godkänd räkning.

#### § 14

Det beslutades i enlighet med framlagt förslag om omval av Mats Engblom, Lars Hygrell, David Bourghardt, Per Hesselmark, Göran Gummesson och Eva Nilsagård som styrelseledamöter samt om omval av Mats Engblom som styrelseordförande, samtliga för tiden intill nästa årsstämma.

Det antecknades att samtliga styrelseledamöter utom Per Hesselmark anses oberoende i förhållande till Bolagets större ägare.

Det antecknades att samtliga styrelseledamöter anses oberoende i förhållande till Bolaget och bolagsledningen.

#### § 15

Det beslutades i enlighet med framlagt förslag att till revisor för tiden intill nästa årsstämma välja Öhrlings PricewaterhouseCoopers AB med den auktoriserade revisorn Johan Engstam som huvudansvarig revisor.

#### § 16

Det beslutades att anta riktlinjer för ersättning till ledande befattningshavare i enlighet med framlagt förslag, se bilaga.

#### § 17

Det beslutades att införa ett nytt incitamentsprogram i enlighet med framlagt förslag, se bilaga.

Det antecknades att beslutet biträddes av aktieägare representerande minst nio tiondelar av såväl de utgivna rösterna som de vid stämman företrädda aktierna.

#### § 18

Det beslutades i enlighet med framlagt förslag att bemyndiga styrelsen att, vid ett eller flera tillfällen, under tiden fram till nästkommande årsstämma besluta om nyemission av aktier, med eller utan avvikelse från aktieägarnas företrädesrätt.

Antalet aktier som emitteras med stöd av bemyndigandet får motsvara en ökning av aktiekapitalet om högst tio (10) procent baserat på aktiekapitalet i Bolaget vid tidpunkten för årsstämman 2022.

Betalning ska, förutom kontant betalning, kunna ske med apportegendom eller genom kvittning, eller eljest med villkor. Om styrelsen beslutar om nyemission av aktier med avvikelse från aktieägarnas företrädesrätt ska skälet vara att tillföra Bolaget nya ägare av strategisk betydelse för Bolaget eller för att genomföra avtal om förvärv, alternativt för att anskaffa kapital till sådana förvärv.

Det antecknades att beslutet biträddes av aktieägare representerande minst två tredjedelar av såväl de utgivna rösterna som de vid stämman företrädda aktierna.

§ 19

Det beslutades i enlighet med framlagt förslag om ändring av bolagsordningen, se bilaga.

Det antecknades att beslutet biträddes av aktieägare representerande minst två tredjedelar av såväl de utgivna rösterna som de vid stämman företrädda aktierna.

§ 20

Stämman förklarades avslutad.

\* \* \* \* \* \* \*

Protokollförare: Justeras: \_\_\_\_\_\_\_\_\_\_\_\_\_\_\_\_\_\_\_\_\_\_\_\_\_\_ \_\_\_\_\_\_\_\_\_\_\_\_\_\_\_\_\_\_\_\_\_\_\_\_\_\_

Kristian Cardell **Håkan Roos** 

 $\overline{\phantom{a}}$ 

Henrik Fritz

# Verifikat

Transaktion 09222115557469591127

## Dokument

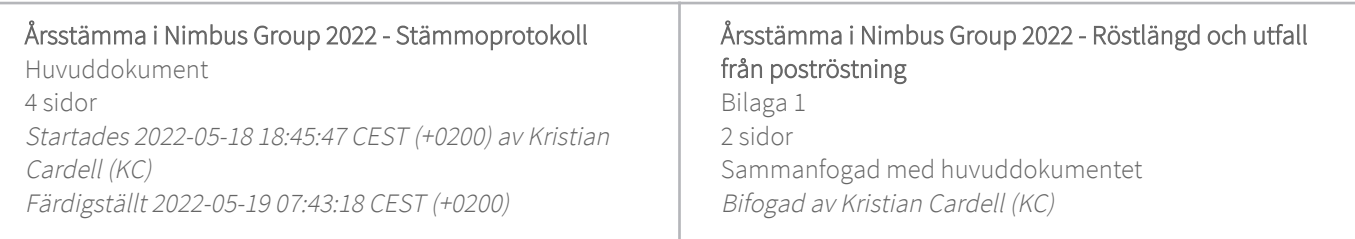

### Signerande parter

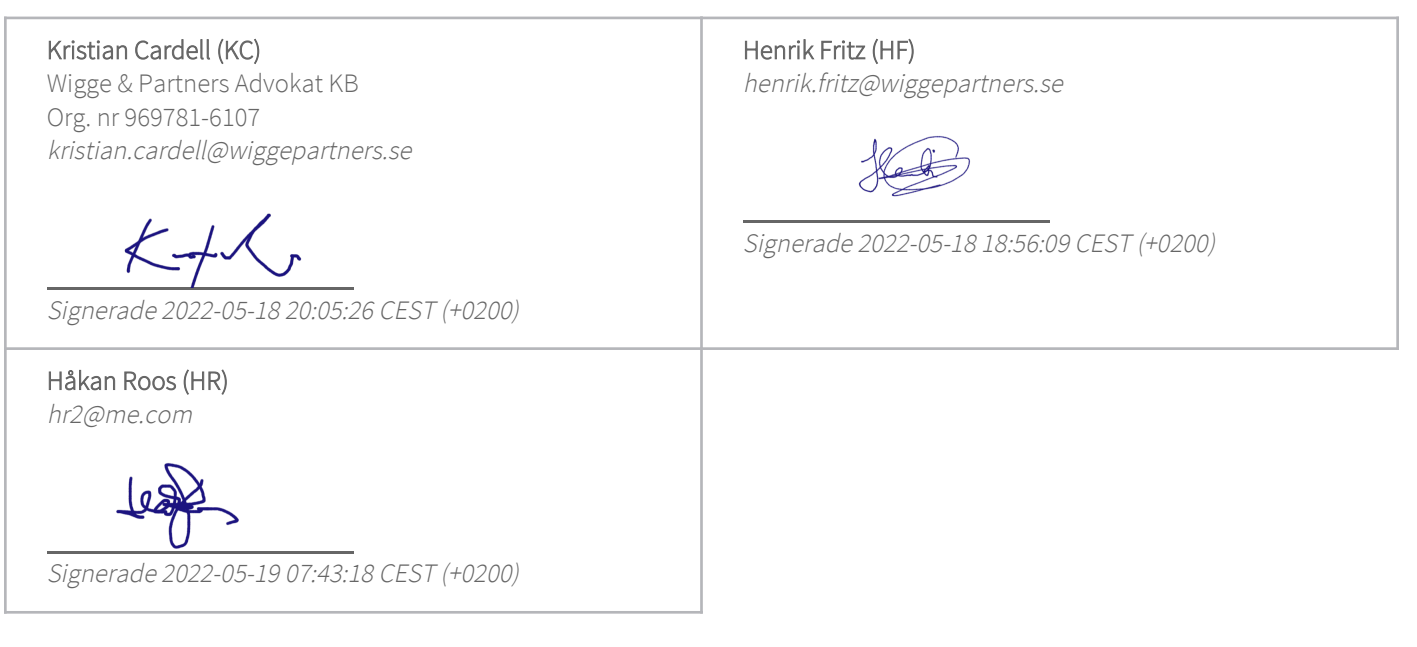

Detta verifikat är utfärdat av Scrive. Information i kursiv stil är säkert verifierad av Scrive. Se de dolda bilagorna för mer information/bevis om detta dokument. Använd en PDF-läsare som t ex Adobe Reader som kan visa dolda bilagor för att se bilagorna. Observera att om dokumentet skrivs ut kan inte integriteten i papperskopian bevisas enligt nedan och att en vanlig papperutskrift saknar innehållet i de dolda bilagorna. Den digitala signaturen (elektroniska förseglingen) säkerställer att integriteten av detta dokument, inklusive de dolda bilagorna, kan bevisas matematiskt och oberoende av Scrive. För er bekvämlighet tillhandahåller Scrive även en tjänst för att kontrollera dokumentets integritet automatiskt på: https://scrive.com/verify

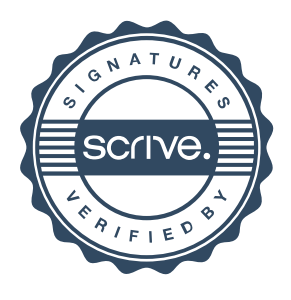

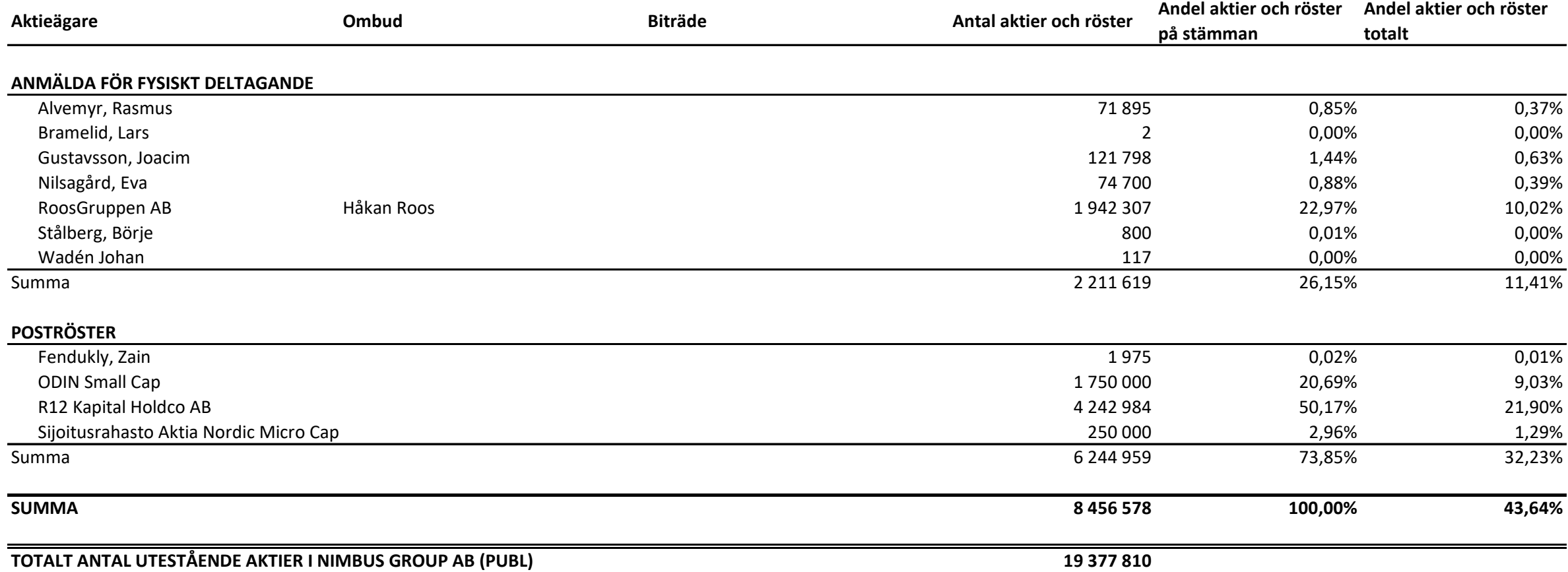

Nimbus Group AB (publ) - Röstlängd för årsstämman den 18 maj 2022

<u> 1989 - Johann Barn, mars ar breithinn ar chuid ann an t-</u>

# Nimbus Group AB (publ) - Poströster på årsstämman den 18 maj 2022

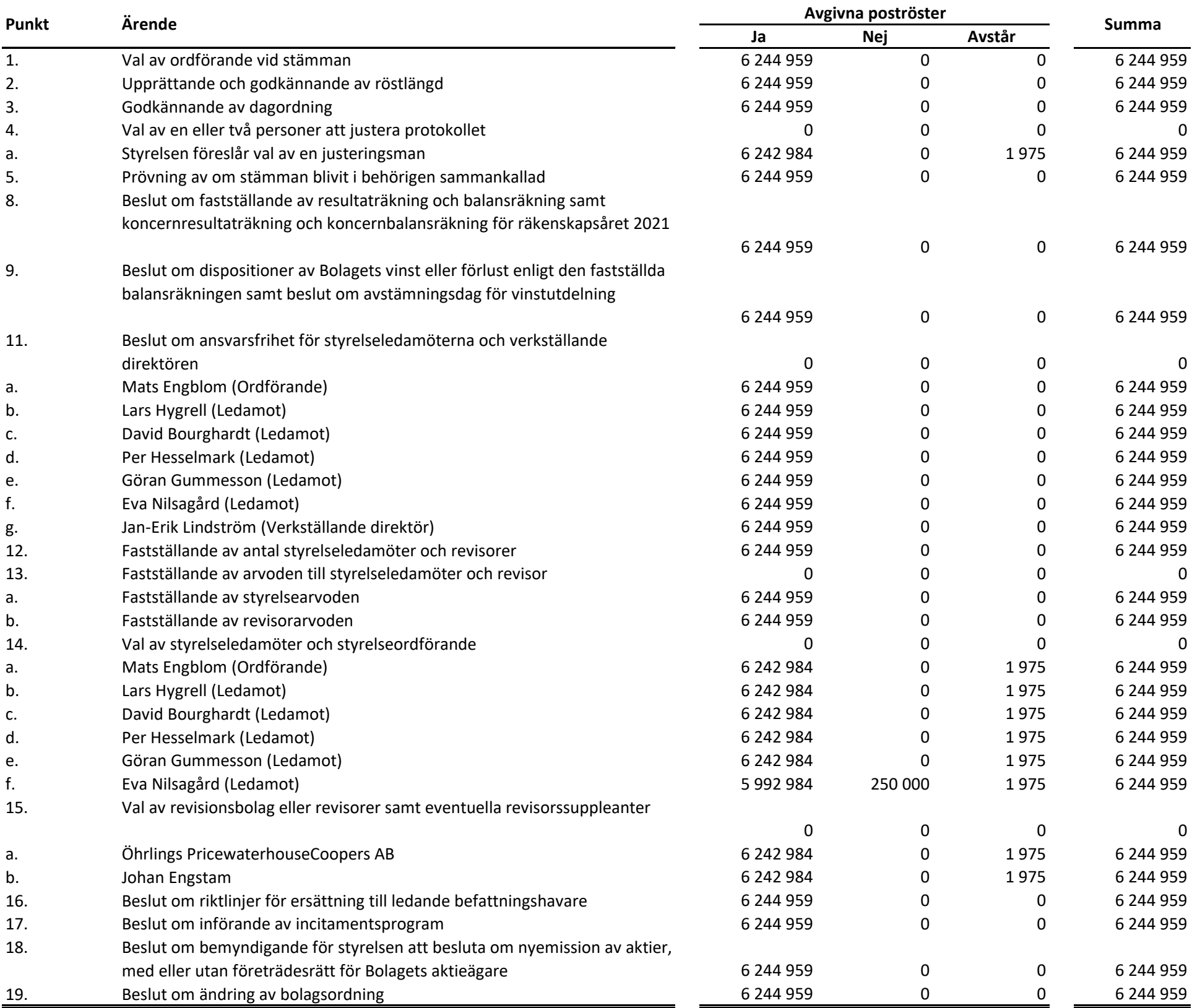

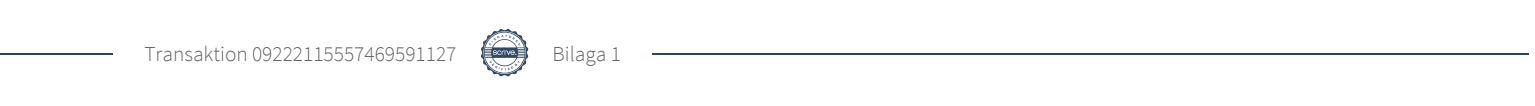

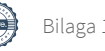